## SAP ABAP table /BEV3/CHVAV\_KND {Generated Table for View}

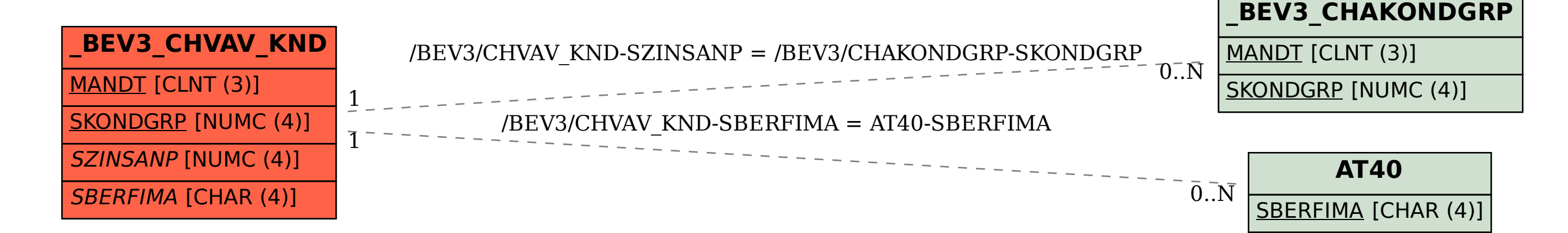